# **Arno Firewall**

## **Synopsis**

Armo Firewall for Debian Linux.

### **Description**

Armo Firewall is a small firewall application for Debian Linux system.

#### **Link**

#### <http://www.debian.org>

#### **Release Notes**

For any Debian distribution suite, install the Arno Firewall (Single- and multi-homed firewall script with DSL/ADSL support). To install the package:

# apt-get install arno-iptables-firewall

Defaults TCP ports to set for a Vxi platform:

- 22: SSH remote console and file manager
- 80: HTTP web server
- 5038: Asterisk Manager interface
- 8088:Zingaya media server (RTMPT)
- 1935, 1936: Zingaya media server (RTMP)
- 1720: H225 (for H323)
- 12030,12230: H245 (for H323)

Default UDP ports to set for a Vxi platform:

- 5060 : SIP Call Control protocol
- 10000,11000 : RTP Real time Transport Protocol

To reconfigure the firewall:

# dpkg-reconfigure arno-iptables-firewall

Last update: 2017/07/29 00:22 legacy:complementary\_tools\_guide:arno\_firewall https://wiki.voximal.com/doku.php?id=legacy:complementary\_tools\_guide:arno\_firewall

From: <https://wiki.voximal.com/> - **Voximal documentation**

Permanent link:

**[https://wiki.voximal.com/doku.php?id=legacy:complementary\\_tools\\_guide:arno\\_firewall](https://wiki.voximal.com/doku.php?id=legacy:complementary_tools_guide:arno_firewall)**

Last update: **2017/07/29 00:22**

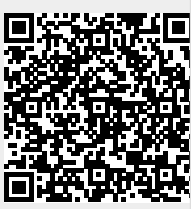